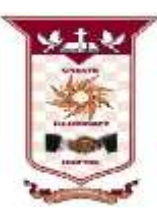

# **ST.ANNE'S**

**COLLEGE OF ENGINEERING AND TECHNOLOGY** ANGUCHETTYPALAYAM, PANRUTI – 607106. **LAB MANUAL**

# **Jan 21 - Jun 21 / EVEN SEMESTER**

**BRANCH:** CSE **YR/SEM:** II/IV **BATCH**: 2019 - 2023

**SUB CODE/NAME:** CS8461 – Operating Systems Laboratory

#### **Exp: 1a**

# **IMPLEMENTATION OF FORK, EXEC, GETPID, EXIT AND WAIT SYSTEM CALL**

# **AIM:**

To write a C program to implement fork, exec, getpid, exit and wait system calls.

#### **ALGORITHM**:

**Step 1:** Using *fork* system call, create a new process.

**Step 2:** Assign the process's id in the variable pid.

- **Step 3:** If pid is equal to –1, then report an error and terminate using the *exit* system call.
- **Step 4:** If pid is equal to 0, it is a child process. Print the process's id using the *getpid* system call.
- **Step 5:** Otherwise, it is the parent process. Print the ids of both child and parent process.
- **Step 6:** Using execlp system call, the present working directory is displayed.
- **Step 7:** Status of the processes is displayed using wait system call.

**Step 8:** Terminate the program using the *exit* system call.

```
#include<unistd.h>
#include<stdio.h>
main()
{
       int pid,status;
       pid=fork();
     if(pid==-1) {
            perror("Error fork()");
 }
     else if(pid == 0)
\left\{\begin{array}{ccc} \end{array}\right\}printf("I am the child process\langle n'' \rangle;
           printf("Process id of the child is=%d\n", getpid());
            execlp("pwd","pwd",NULL);
 }
      else
```

```
 {
          printf("I am the parent process\n");
          printf("Process id of parent=%d\n Process id of child =%d\n",getpid(),pid);
          wait(&status);
          printf("Child Returned %d\n",status);
     }
    ext(0)}
```
# **OUTPUT:**

[smk@cseserver3]\$ cc ex4a.c [smk@cseserver3]\$ ./a.out PID 11924 Parent 5562 Child: created:11925 pid parent 11924 Parent after fork 11924 PID child ID 5562

# **RESULT:**

Thus the program to implement fork, exec, getpid, exit and wait system calls has been executed successfully.

#### **Exp: 1b IMPLEMENTATION OF STAT SYSTEM CALL**

#### **AIM:**

To write a C program using stat system call.

#### **ALGORITHM:**

**Step 1:** Pass the filename where status is to be found through the command line. **Step 2:** Use stat system call to get the inode information of the file. **Step 3:** Print the type, size, inode number and mode of the file.

#### **PROGRAM:**

```
#include<stdio.h>
#include<sys/stat.h>
int main(int argc,char *argv[])
{
      struct stat s;
     stat(argv[1], \&s);
     if(\arg c!=2) {
           printf("Incorrect number of arguments\n");
          exit(1); }
      if(s.st_mode & S_IFREG)
          printf("%s is a regular file", argv[1]);
      if(s.st_mode & S_IFDIR)
           printf("%s is a directory",argv[1]);
      printf("\n Size is %d",s.st_size);
      printf("\n Node number is %d",s.st_ino);
      printf("\n Mode is %o\n",s.st_mode);
}
```
#### **OUTPUT:**

[smk @cseserver3]\$ cc exa.c [smk @cseserver3]\$ ./a.out  $Sh$ Buffsh> what smk Buffsh>ls a.out change.c cse.v directory.c file.c process.c read.c

#### **RESULT:**

Thus the program for stat system call has been executed successfully.

#### **Exp: 1c**

# **IMPLEMENTATION OF OPENDIR, READDIR AND CLOSEDIR SYSTEM CALLS**

#### **AIM:**

To write a C program using opendir, readdir and closedir system calls.

#### **ALGORITHM:**

**Step 1:** Open the current directory using opendir system call.

**Step 2:** If the directory is not opened report an error message.

**Step 3:** Otherwise display the contents of the directory using readdir system call.

**Step 4:** Close the opened directory using closedir system call.

# **PROGRAM:**

```
#include<dirent.h>
#include<stdio.h>
main()
{
      DIR *dir;
      struct dirent *entry;
     if((dir=opendir("/"))==NULL) perror("Error during Opendir() error");
      else
      {
           puts("contents of the current directory");
           while((entry=readdir(dir))!=NULL)
                printf("%s\n",entry->d_name);
           closedir(dir);
      }
}
```
#### **OUTPUT:**

[smk @cseserver3]\$ cc ex3a.c [smk @cseserver3]\$ ./a.out contents of the current directory smk

#### **RESULT:**

Thus the program for open, read and close directory has been executed and output is verified.

# **Ex : 2 READ AND WRITE OPERATION IN FILE**

#### **AIM:**

To write a program to perform file read and write operation.

# **ALGORITHM:**

**Step 1:** Enter the filename as command lines argument.

- **Step 2:** Use the access system call to find out whether the file permission are available for the mention file.
- **Step 3:** if yes, then open the file as a write only file. If the file does not exist then create the file and write the given message mentioned in the write system call.
- **Step 4:** if no, then open the file as a read only file and reads the content of the existing file using the read system call.

```
#include<sys/types.h>
\#include<unistd.h>
#include<stdio.h>
#include<fcntl.h>
int main(int argc,char *argv[])
{
       char buf[256];
       int fd,len;
       while(-argc>0)
       {
              if(access(*++argv,F_OK)){
                     fd=open(*argv,O_APPEND,0744);
                     write(fd, "hello world\n", 512);
              }
              else
              {
                     fd=open(*argv,O_RDONLY);
                     while(len=read(fd,buf,256))
                            write(1,buf,len);
              }
              close(fd);
       }
}
OUTPUT:
[smk @cseserver3]$ cc ex5a.c
[smk h@cseserver3]$ ./a.out temp.txt
India
America 
Australia
```

```
England
RESULT:
```
Thus the given file has been read and write successfully.

## **Exp: 3a**

# **SIMULATION OF CAT COMMAND**

#### **AIM:**

To write a 'C' program for simulation of CAT command.

# **ALGORITHM:**

**Step 1:** Include the header files essential to simulate CAT command. **Step 2:** Define Buffer size of 1024 which can be used as the standard size for file and buffer. **Step 3:** Create a source file with some contents in it. Step 4: Open the source file in READ mode. **Step 5:** Print the contents of the file that was opened in READ mode. **Step 6:** Close the file and exit.

# **PROGRAM**:

```
#include<stdio.h>
#include<sys/stat.h>
#include<fcntl.h>
#define bs 1024
main()
{
      FILE *f;
      char file1[bs], buf[bs];
      printf("Enter the filename:\n");
      scanf("%s", &file1);
      f=open(file1, O_RDONLY, bs);
     if(\text{read}(f, \text{buf}, \text{bs}) > 0) {
            printf("%s", buf);
      }
      else
      { 
           printf("File does not exits");
      }
      close(f);
}
```
# **OUTPUT:**

[smk @cseserver3]\$ cc ea.c [smk @cseserver3]\$ ./a.out Enter the filename: college File does not exits

# **RESULT:**

Thus CAT command has been executed successfully.

## **Exp: 3b**

# **SIMULATION OF LS COMMAND**

#### **AIM:**

To write a 'C' program for simulation of LS command.

# **ALGORITHM:**

**Step 1:** Include the header files essential to simulate LS command.

**Step 2:** Declare a structure that will be used for accessing the directories.

**Step 3:** If the directory is Empty or Not Found then display a message "Directory not found"

**Step 4:** If the directory exists then print all the entries under the specified directory name.

**Step 5:** Close the directory and exit.

# **PROGRAM:**

```
#include<stdio.h>
#include<fcntl.h>
#include<dirent.h>
void main(int argc,char *argv[],char d_name)
{
      DIR *dir;
      struct dirent *ent;
      if((dir=opendir(argv[1]))!=NULL)
 {
           while((ent=readdir(dir))!=NULL)
\left\{ \begin{array}{c} \end{array} \right\} printf("%s\n",ent->d_name);
 }
      }
      else
           printf("Directory does not exits");
}
```
# **OUTPUT:**

[smk @cseserver3]\$ cc prg.c [smk @cseserver3]\$ ./a.out Directory does not exits

# **RESULT:**

Thus LS command has been executed successfully.

**Exp: 3c**

# **SIMULATION OF GREP COMMAND**

**AIM:**

To write a 'C' program for simulation of GREP command. **ALGORITHM:**

**Step 1:** Include the header files essential to simulate CAT command.

**Step 2:** Create a file with some contents in it.

**Step 3:** Give two choices

( i ) To print the similar pattern word.

( ii ) To print the entire line of the specified pattern.

**Step 4:** Define the two cases using Switch cases.

**Step 5:** Print the lines of similar pattern depending upon the choice of selection.

**Step 6:** Close the file and exit.

# **PROGRAM:**

```
#include<stdio.h>
#include<fcntl.h>
#include<sys/stat.h>
#include<string.h>
#define bs 1024
void main()
```
# {

```
 FILE *f1;
      char *ptr,file1[bs],str[bs],pat[bs];
      printf("Enter the file name :");
      scanf("%s",file1);
      printf("Enter the pattern to be searched :");
      scanf("%s",pat);
     f1 = fopen(file1,"r");
     while(!feof(f1))
      {
           f scanf(f1,"\%s", str); if((strstr(str,pat))!=NULL)
\left\{ \begin{array}{c} \end{array} \right\} printf("The substring is %s\n",str);
 }
      }
```
#### } **OUTPUT:**

[smk @cseserver3]\$ cc grep.c [smk @cseserver3]\$ ./a.out Enter the file name: college Enter the pattern to be searched: cse The substring is me

# **RESULT:**

Thus GREP command has been executed successfully

## **Exp: 4a**

# **IMPLEMENTATION OF FCFS SCHEDULING ALGORITHM**

# **AIM:**

To write a 'C' program to implement FCFS Scheduling.

# **ALGORITHM:**

**Step 1:** Include the header files for simulating FCFS scheme.

- **Step 2:** Declare the variables to calculate the essential aspects of FCFS.
- **Step 3:** Initially get the process time and burst time.
- **Step 4:** Swap all the processes in such a way that they are arranged in FCFS order.
- **Step 5:** Prepare the gantt chart for each process so that their waiting time, turn around time is calculated.
- **Step 6:** Calculate the average waiting time and average turn around time and display the result.

```
#include<stdio.h>
void main()
{
      int i,j,k,n,p[10],bur[10],wat[10],tur[10],ttur=0,twat=0,t;
      float awat,atur;
      printf("\nEnter no. of process :");
      scanf("%d",&n);
     for(i=0;i< n;i++) {
          printf("\nEnter the burst time for process %d: ",(i+1));
           scanf("%d",&bur[i]);
          p[i]=i+1; }
     printf("\nPROCESS \t BURST TIME \t WAITING TIME \t TURN AROUND TIME\n");
     wat[0]=0;
     for(i=0;i< n;i++) {
          \text{wat}[\text{i+1}]=\text{wat}[\text{i}]+\text{bur}[\text{i}]; tur[i]=wat[i]+bur[i];
 }
     for(i=0;i\leq n;i++) {
           ttur=ttur+tur[i];
           twat=twat+wat[i];
 }
     for(i=0;i< n;i++) {
          printf("\n%d\t\t%d\t\t%d\t\t%d\n",p[i],bur[i],wat[i],tur[i]);
```

```
 }
printf("\nGAANT CHART\n\n");
for(i=0;i< n;i++) {
      printf("--------");
 }
printf("\ln");
for(i=0;i<n;i++) {
      printf(" P%d |",p[i]);
 }
printf("\ln");
for(i=0;i< n;i++) {
      printf("--------");
 }
printf("\ln");
for(i=0;i<=n;i++) {
     printf("%d\t",wat[i]);
 }
 awat=(float)twat/n;
 atur=(float)ttur/n;
 printf("\nTotal waiting time :%d\n",twat);
 printf("\nTotal turnaround time :%d\n",ttur);
 printf("\nAverage waiting time :%.2f\n",awat);
printf("\nAverage turn around time :%.2f\n",atur);
```

```
}
```
# **OUTPUT:**

[smk @cseserver3]\$ cc prg1.c [smk @cseserver3]\$ ./a.out

Enter no. of process :3

Enter the burst time for process 1: 10

Enter the burst time for process 2: 5

Enter the burst time for process 3: 8

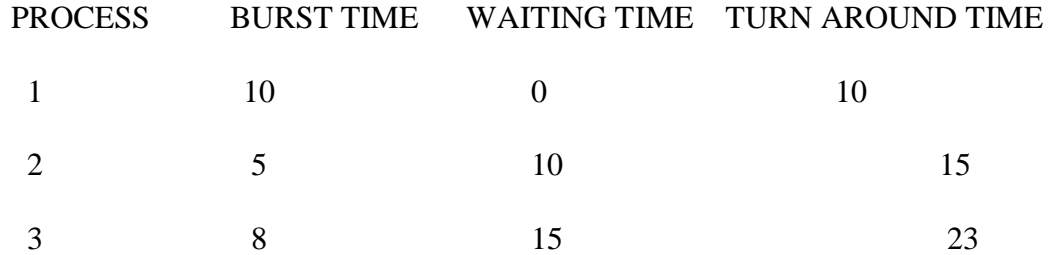

# GAANT CHART

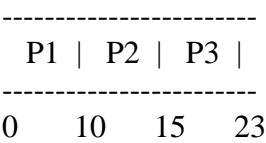

Total waiting time :25 Total turnaround time :48 Average waiting time :8.33 Average turn around time :16.00

#### **RESULT:**

Thus the program for FCFS scheduling has been executed successfully.

# **Exp: 4 IMPLEMENTATION OF SJF SCHEDULING ALGORITHM**

#### **AIM:**

To write a 'C' program to implement SJF Scheduling.

#### **ALGORITHM:**

**Step 1:** Include the header files for simulating SJF scheme.

**Step 2:** Declare the variables to calculate the essential aspects of SJF.

**Step 3:** Initially get the process time and burst time.

- **Step 4:** Swap all the processes in such a way that they are arranged in shortest job first (SJF) order.
- **Step 5:** Prepare the gantt chart for each process so that their waiting time, turn around time is calculated.
- **Step 6:** Calculate the average waiting time and average turn around time and display the result.

```
#include<stdio.h>
void main()
{
      int i,j,k,n,p[10],bur[10],wat[10],tur[10],ttur=0,twat=0,t;
      float awat,atur;
      printf("\nEnter no. of process :");
      scanf("%d",&n);
     for(i=0;i< n;i++) {
           printf("\nEnter the burst time for process %d: ",(i+1));
            scanf("%d",&bur[i]);
           p[i]=i+1;
 }
     for(i=0;i< n;i++)\left\{\begin{array}{ccc} \end{array}\right\}for(i=i+1;j\leq n;j++)\left\{ \begin{array}{c} \end{array} \right\} if(bur[i]>bur[j])
\{ t=bur[i];
                      bur[i]=bur[i];bur[i]=t;
                      t=p[i];p[i]=p[j];p[j]=t; }
            }
      }
```

```
printf("\nPROCESS\tBURST TIME \t WAITING TIME \t TURN AROUND TIME\n");
wat[0]=0;for(i=0;i< n;i++) {
     wat[i+1]=wat[i]+bur[i];
      tur[i]=wat[i]+bur[i];
 }
for(i=0;i< n;i++) {
      ttur=ttur+tur[i];
      twat=twat+wat[i];
 }
for(i=0;i< n;i++) {
     printf("\n%d\t\t%d\t\t%d\t\t%d\n",p[i],bur[i],wat[i],tur[i]);
 }
printf("\nGAANT CHART\n\n");
for(i=0;i< n;i++) {
      printf("--------");
 }
printf("\n\langle n"\rangle;
for(i=0;i< n;i++) {
      printf(" P%d |",p[i]);
 }
printf("\n\langle n"\rangle;
for(i=0;i< n;i++) {
      printf("--------");
 }
printf("\ln");
for(i=0;i<=n;i++) {
     printf("%d\t",wat[i]);
 }
 awat=(float)twat/n;
 atur=(float)ttur/n;
 printf("\nTotal waiting time :%d\n",twat);
 printf("\nTotal turnaround time :%d\n",ttur);
 printf("\nAverage waiting time :%.2f\n",awat);
 printf("\nAverage turn around time :%.2f\n",atur);
```
}

**OUTPUT:**

[smk@cseserver3]\$ cc prg3.c [smk@cseserver3]\$ ./a.out

Enter no. of process :3

Enter the burst time for process 1: 10

Enter the burst time for process 2: 5

Enter the burst time for process 3: 8

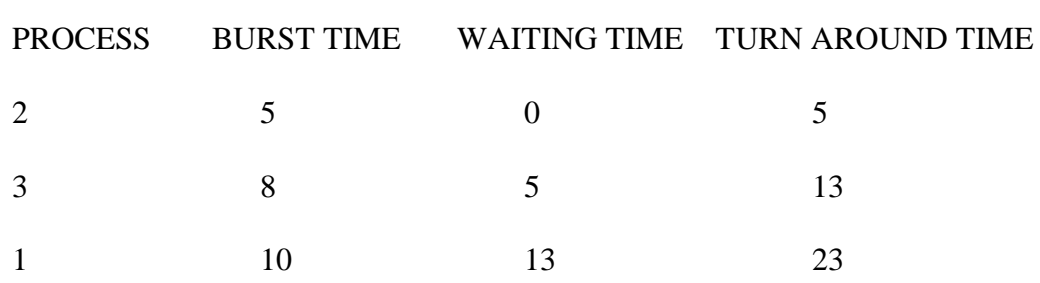

#### GAANT CHART

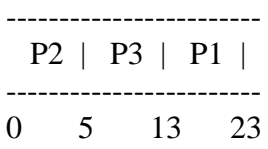

Total waiting time :18 Total turnaround time:41 Average waiting time :6.00 Average turn around time:13.67

#### **RESULT:**

Thus the program for SJF scheduling has been executed successfully.

#### **Exp: 5a**

# **IMPLEMENTATION OF PRIORITY SCHEDULING ALGORITHM**

#### **AIM:**

To write a 'C' program to implement PRIORITY Scheduling.

# **ALGORITHM:**

**Step 1:** Include the header files for simulating priority scheme.

**Step 2:** Declare the variables to calculate the essential aspects of priority scheme.

**Step 3:** Initially get the process time, arrival time and burst time along with their priorities.

**Step 4:** Execute the process by referring to their priority values.

**Step 5:** Prepare the gantt chart for each process so that their waiting time, turn around time is calculated.

**Step 6:** Calculate the average waiting time and average turn around time and display the result.

```
15
#include<stdio.h>
void main()
{
      int i,j,k,n,p[10],pri[10],bur[10],wat[10], tur[10],ttur=0,twat=0,t;
      float awat,atur;
      printf("\nEnter no. of process :");
      scanf("%d",&n);
     for(i=0;i< n;i++) {
          printf("\nEnter the burst time for process %d: ",(i+1));
           scanf("%d",&bur[i]);
          p[i]=i+1; }
     for(i=0;i< n;i++) {
          printf("\nEnter the priority for process %d: ",(i+1));
           scanf("%d",&pri[i]);
 }
     for(i=0;i< n;i++) {
          for(j=i+1;j\leq n;j++)\left\{ \begin{array}{c} \end{array} \right\} if(pri[i]>pri[j])
\{ t=bur[i];
                     bur[i]=bur[j];bur[i]=t;
```

```
t=p[i];p[i]=p[j];p[j]=t; t=pri[i];
                       pri[i]=pri[j];
                      pri[i]=t; }
        }
   }
  printf("\nPROCESS\tBURST TIME \t PRIORITY \t WAITING TIME \tTURNAROUND
TIME\n");
     wat[0]=0;for(i=0;i< n;i++) {
           \text{wat}[\text{i+1}]=\text{wat}[\text{i}]+\text{bur}[\text{i}]; tur[i]=wat[i]+bur[i];
      }
     for(i=0;i< n;i++) {
           ttur=ttur+tur[i];
           twat=twat+wat[i];
      }
     for(i=0;i< n;i++) {
          printf("\n%d\t\t%d\t\t%d\t\t%d\t\t%d\t\t%d\n",p[i],bur[i],pri[i],wat[i],tur[i]);
 }
     printf("\nGAANT CHART\n\n");
     for(i=0;i< n;i++) {
           printf("--------");
      }
     printf("\n\langle n"\rangle;
     for(i=0;i< n;i++) {
           printf(" P%d |",p[i]);
      }
     printf("\n|n");
     for(i=0;i< n;i++) {
           printf("--------");
      }
     printf("\n\langle n"\rangle;
     for(i=0;i<=n;i++) {
           printf("%d\t",wat[i]);
      }
      awat=(float)twat/n;
      atur=(float)ttur/n;
      printf("\nTotal waiting time :%d\n",twat);
```
16

 printf("\nTotal turnaround time :%d\n",ttur); printf("\nAverage waiting time :%.2f\n",awat); printf("\nAverage turn around time :%.2f\n",atur);

}

# **OUTPUT:**

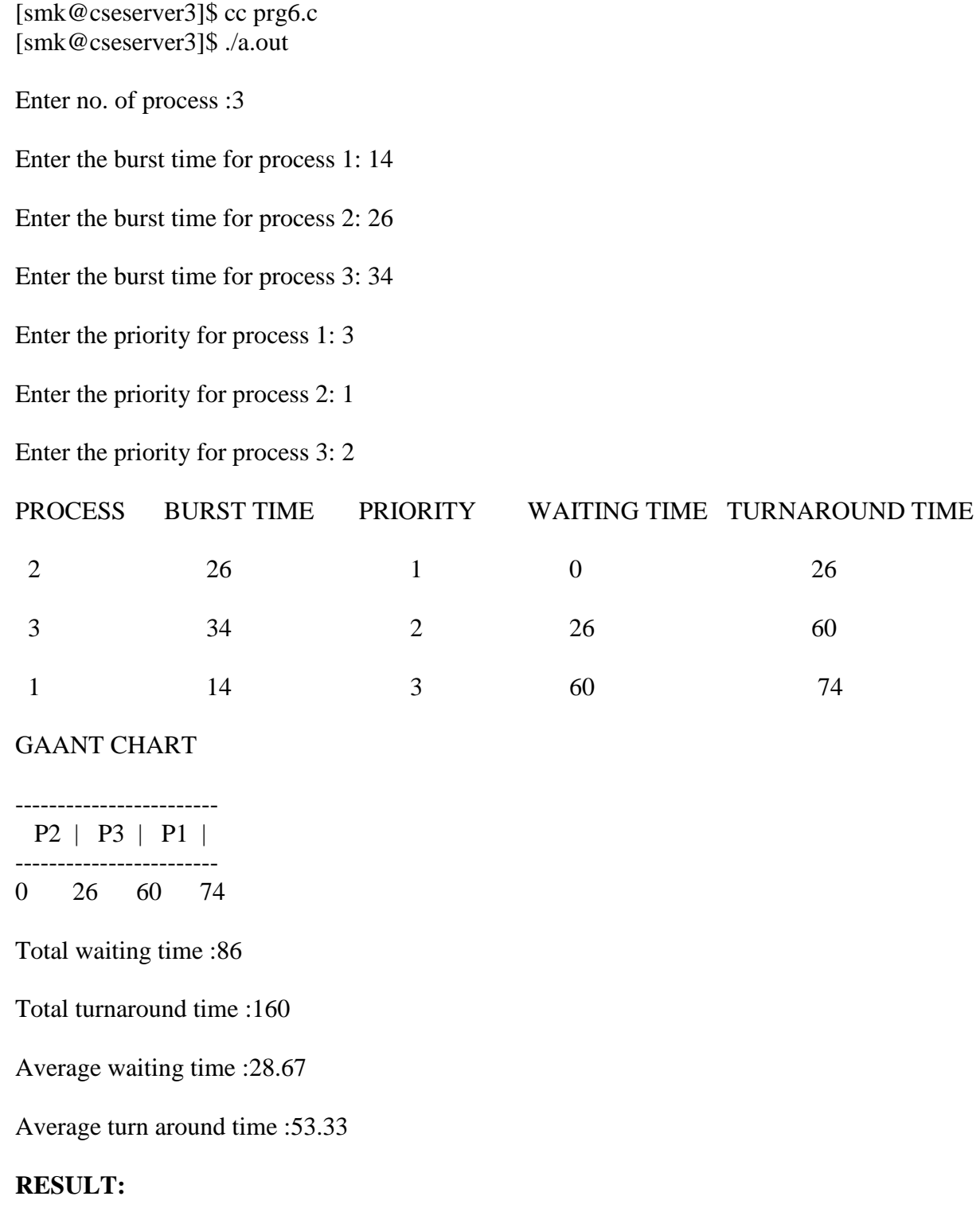

Thus the program for priority scheduling is successfully implemented.

#### **Exp: 5b IMPLEMENTATION OF ROUND ROBIN SCHEDULING ALGORITHM**

#### **AIM:**

To write a 'C' program to implement ROUND ROBIN Scheduling.

#### **ALGORITHM:**

- **Step 1:** Include the header files for simulating ROUND ROBIN scheduling scheme.
- **Step 2:** Declare the variables to calculate the essential aspects of ROUND ROBIN.
- **Step 3:** Initially get the time slice along with process time and burst time.
- **Step 4:** Start from the 1<sup>st</sup> process and execute it for the given time slice and move to 2<sup>nd</sup> process and so on till all process gets executed for each of the time slice allotted.
- **Step 5:** Prepare the gantt chart for each process getting executed within the time slice in a round robin fashion.
- **Step 6:** Calculate the waiting time and turn around time along with their averages display the result.

```
#include<stdio.h>
void main()
{
     int i,x=-1,k[10],m=0,n,t,s=0;
      int a[50],temp,b[50],p[10],bur[10],bur1[10];
     int wat[10],tur[10],ttur=0,twat=0,j=0;
      float awat,atur;
      printf("Enter no. of process :");
      scanf("%d",&n);
     for(i=0;i< n;i++) {
          printf("Enter the burst time for process %d: "(i+1));
           scanf("%d",&bur[i]);
          bur1[i]=bur[i]; }
      printf("\nEnter the slicing time :");
      scanf("%d",&t);
     for(i=0;i<n;i++) {
          b[i]=burf[i]/t;if((bur[i]%t)!=0)b[i]=b[i]+1;m=b[i]+m; }
     printf("\nGAANT CHART\n\n");
     for(i=0;i<m;i++) {
          printf("--------");
      }
```

```
printf("\ln");
     a[0]=0;
     while(j<m)
     {
        if(x == n-1)x=0; else
              x++;
        if(bur[x] >=t) {
             bur[x]=bur[x]-t;a[j+1]=a[j]+t;if(b[x]=1)\{p[s]=x;k[s]=a[j+1]; s++;
 }
              j++;
             b[x]=b[x]-1; printf(" P%d |",x+1);
         }
         else if(bur[x]!=0)
         {
            a[j+1]=a[j]+bur[x];bur[x]=0;if(b[x]=1)\{p[s]=x;k[s]=a[j+1]; s++;
 }
              j++;
             b[x]=b[x]-1; printf(" P%d |",x+1);
         }
     }
    printf("\ln");
    for(i=0;i<m;i++) printf("--------");
    printf("\ln");
    for(j=0;j<=m;j++) printf("%d\t",a[j]);
    for(i=0;i< n;i++) {
        for(j=i+1;j\leq n;j++) {
             if(p[i]>p[j])
\{
```

```
 temp=p[i];
                  p[i]=p[j]; p[j]=temp;
                   temp=k[i];
                  k[i]=k[i]; k[j]=temp;
 }
          }
     }
    for(i=0;i< n;i++) {
         wat[i]=k[i]-bur1[i];tur[i]=k[i]; }
    printf("\nPROCESS\tBURST TIME \t WAITING TIME \t TURN AROUND TIME\t");
    for(i=0;i< n;i++){ printf("\n%d\t\t%d\t\t%d\t\t%d\t\n",p[i]+1,bur1[i],wat[i],
         tur[i]; \qquad \}for(i=0;i< n;i++) {
          ttur=ttur+tur[i];
          twat=twat+wat[i];
     }
     awat=(float)twat/n;
     atur=(float)ttur/n;
     printf("\nTotal waiting time:%d",twat);
     printf("\nTotal turnaround time:%d",ttur);
     printf("\nAverage waiting time :%.2f",awat);
     printf("\nAverage turn around time :%.2f",atur);
}
OUTPUT:
[smk@cseserver3]$ cc prg7.c
[smk@cseserver3]$ ./a.out
Enter no. of process :3
Enter the burst time for process 1: 4
Enter the burst time for process 2: 7
Enter the burst time for process 3: 1
Enter the slicing time :2
GAANT CHART
--------------------------------------------------------
  P1 | P2 | P3 | P1 | P2 | P2 | P2 |
--------------------------------------------------------
0 2 4 5 7 9 11 12<br>PROCESS BURST TIME WAITING
                              WAITING TIME TURN AROUND TIME
1 4 3 7
```

```
20
```
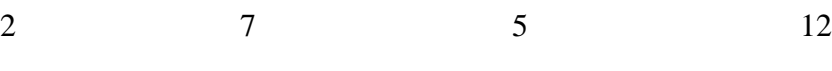

3  $1$  4 5

Total waiting time:12 Total turnaround time:24 Average waiting time :4.00 Average turn around time :8.00

# **RESULT:**

Thus program for round robin scheduling is performed.

# **Exp: 6 DEVELOPING APPLICATION USING INTERPROCESS COMMUNICATION**

# **AIM:**

To write a program to develop application using inter process communication.

# **ALGORITHM:**

**Step1**: Start the process. **Step2**: Enter the limit for Fibonacci series in the parent process. **Step3**: Display the series in child process. **Step4**: Stop the process.

```
22
#include<stdio.h>
#include<unistd.h>
#include<sys/ipc.h>
#include<sys/io.h>
#include<sys/types.h>
main()
{
       int pid,pfd[2],n,a,b,c;
        if(pipe (pfd) == -1){
                 printf("\n error in the pipe connection\n");
                 exit(1);}
       pid=fork();
       if(pid>0){
               printf("\n parent process");
               printf("\n Fibonacci series\n");
                printf("\n enter the limit for the series:");
               scanf({}^{\omega\omega}%d", &n);
                close(pfd[0]);
               write(pfd[1], \&n, sizeof(n));
                close(pfd[1]);
               exit(0); }
         else
         {
                close(pfd[1]);
               read(pfd[0], \&n, sizeof(n));
               printf("child process");
               a=0:
               b=1;
                close(pfd[0]);
```

```
printf("\n fibonacci series");
           printf("\n\n %d \n %d",a,b);
           while(n>2)
\{c=a+b;printf("\ln%d",c);
                    a=b;
                   b=c; n--;
 }
       }
}
```
#### **OUTPUT:**

[smk@networkserver ~]\$ cc fib.c [smk@networkserver ~]\$ ./a.out Parent process Fibonacci series Enter the limit for the series: 6 Child process [smk@networkserver ~]\$ Fibonacci series 0 1 1 2 3 5

# **RESULT:**

Thus the program to implement interprocess communication is executed.

# **Exp .7 PRODUCER CONSUMER PROBLEM USING SEMAPHORE AIM:**

To implement producer consumer problem using semaphore.

# **ALGORITHM:**

- 1. Union a variable "mysemun" as integer type to implement semaphore.
- 2. A buffer "sembuf" variable for producer consumer is written
- 3. In producer, buffer "sembuf" full condition is checked and if it is full then it is displayed.
- 4. In consumer, buffer "sembuf" empty condition is checked and a message displayed.
- 5. Producer produces an element sequentially from main().and a message displayed.
- 6. Consumer consumes an element sequentially from main().and a message displayed.
- 7. The producer consumer produces messages are displayed till the user defines in the program.

```
#include<stdio.h>
#include<fcntl.h>
#include<unistd.h>
#include<sys/types.h>
#include<sys/ipc.h>
#include<sys/sem.h>
#include<sys/shm.h>
#define num 10
#define se 10
#define sf 0
int main()
{
      int rc,pid,semid;
      int shmid,status,i;
      char elem;
      union semun
      {
             int val;
      }mysemun;
      struct sembuf waitempty={se,-1,SEM_UNDO};
      struct sembuf signalempty={se,1,IPC_NOWAIT};
      struct sembuf waitfull={sf,-1,SEM_UNDO};
      struct sembuf signalfull={sf,1,IPC_NOWAIT};
      struct shmid ds myshmid ds;
      void *shmptr;
      semid=semget(IPC_PRIVATE,2,0666 | IPC_CREAT);
      mysemun.val=num;
      semctl(semid,se,SETVAL,mysemun);
      mysemun.val=0;
      semctl(semid,sf,SETVAL,mysemun);
      shmid=shmget(IPC_PRIVATE,num,0666 | IPC_CREAT);
```

```
pid=fork();
if(pid==0){
      shmptr=shmat(shmid,0,SHM_R);
      for(i=0;i<10;i++){
             semop(semid,&waitfull,1);
             elem=*((char *)shmptr+(i%num));
             printf("consumed element %c\n",elem);
             semop(semid,&signalempty,1);
             sleep(1);
       }exit(0);
}
else
{
      shmptr=shmat(shmid,0,SHM_W);
      for(i=0;i<10;i++)
       {
             semop(semid,&waitempty,1);
             elem='a'+i;
             printf("produced element %c\n",elem);
             *((char *)shmptr+(i%num))=elem;
             semop(semid,&signalfull,1);
             sleep(2);
       }
}
wait(&status);
shmctl(shmid,IPC_RMID,&myshmid_ds);
semctl(semid,se,IPC_RMID,mysemun);
exit(0);
```
# **OUTPUT:**

}

[smk@cseserver3]\$ cc ex8.c [smk@cseserver3]\$./a.out produced element a consumed element a produced element b consumed element b produced element c consumed element c produced element d consumed element d produced element e consumed element e produced element f consumed element f produced element g consumed element g produced element h

consumed element h produced element i consumed element i produced element j consumed element j

### **RESULT:**

 Thus the producer consumer problem program using semaphore is written and executed successfully.

# **Exp: 8 MEMORY MANAGEMENT SCHEME-I FIRST FIT**

## **AIM:**

To write a C program to simulate first fit memory allocation.

# **ALGORITHM:**

**Step 1:** Start.

- **Step 2:** Maintain an available list of free nodes and each contain the starting and ending address of memory block.
- **Step 3:** Maintain a list containing information about the process occupying the memory such as process id, starting and ending address of memory block.

# **Step 4:** Insertion

- i. Get the process id and amount of memory needed.
- ii. Search the available for the first block that is big enough to hold the process.
- iii. Make the entry of process id and starting and ending address of process in the occupied list.
- iv. Make the updation in the available list.

# **Step 5:** Deletion

- i. Get the process id of the process to be deleted.
- ii. Search the occupied list. If the process found, delete it else display error message.
- iii. Create a new node at the appropriate position in the available list.

```
#include<stdio.h>
struct partition
{
      int size;
      int job,job_size;
};
main()
{
     int i,j,n,k=-1,s[10],temp,job[10];
     struct partition pr[10];
     for(i=0; i < 5; i++) {
            printf("\nEnter the partition size of process %d",i);
          printf(":\setminus t");
            scanf("%d",&n);
            pr[i].size=n;
           pr[i].job=0; pr[i].job_size=0;
          printf("\ln");
 }
     for(i=0; i<4; i++))
      {
            printf("\nEnter the job:");
```

```
 scanf("%d",&job[i]);
          printf("\nenter the job size :");
          scanf("%d",&s[i]);
         printf("\n");
     }
    for(i=0; i<4; i++) {
         k=1;for(j=0;j<5;j++) {
              if((pr[j].size>=s[i]))\{ temp=(pr[j].size-s[i]);
              k=ji; break;
 }
           }
         if(k!=-1) {
               pr[k].job=job[i];
               pr[k].job_size=s;
               pr[k].size=temp;
               printf("\npartition%d fits the job:%d",k,job[i]);
              printf("\ln");
           }
          else
               printf("\nThe job %d has not been allocated",job[i]);
     }
     printf("\npartition after allocation:\n");
    for(i=0; i<5; i++) {
          printf("%d",pr[i].size);
         printf("\n");
     }
```
}

28

#### **OUTPUT :**

[smk@cseserver3]\$ cc ex10b.c [smk@cseserver3]\$./a.out Enter the partition size of process 0: 100 Enter the partition size of process 1: 500 Enter the partition size of process 2: 200 Enter the partition size of process 3: 300 Enter the partition size of process 4: 600 Enter the job:1 enter the job size :212 Enter the job:2 enter the job size :417 Enter the job:3 enter the job size :112 Enter the job:4 enter the job size :426 partition1 fits the job:1 partition4 fits the job:2 partition1 fits the job:3 The job 4 has not been allocated partition after allocation: 100 176 200 300 183

#### **RESULT:**

Thus the program is written in C to implement memory allocation strategy in the first fit algorithm basis.

#### **Exp: 9**

# **MEMORY MANAGEMENT SCHEME – II BEST FIT**

# **AIM:**

To write a C program to simulate best fit memory allocation.

# **ALGORITHM:**

**Step 1:** Start.

- **Step 2:** Maintain an available list of free nodes and each contain the starting and ending address of memory block.
- **Step 3:** Maintain a list containing information about the process occupying the memory such as process id, starting and ending address of memory block.

# **Step 4:** Insertion

- i. Get the process id and amount of memory needed.
- ii. Search the available list for the smallest block that is big enough to hold the process.
- iii. Make the entry of process in memory in the occupied list.
- iv. Make the updation in the available list.

# **Step 5:** Deletion

- i. Get the process id of the process to be deleted.
- ii. Search the occupied list. If the process found, delete it else display error message.
- iii. Update the available list by inserting a free node in to it.

```
30
#include<stdio.h>
struct partition
{
                int size;
                int job,job_size,pnum;
};
main()
{
                int i,j,n,k=-1,s[10],temp,job[10];
                struct partition pr[10];
                for(i=0;i<5;i++){
                        printf("\nEnter the partition size of process %d",i);
                        printf(":\setminus t");
                        scanf("%d",&n);
                        pr[i].size=n;
                        pr[i].job=0;pr[i].job_size=0;
                        pr[i].pnum=i;
                        printf(\lceil \ln \rceil);
                }
                for(i=0;i<4;i++){
```

```
31
                        printf("\nEnter the job:");
                        scanf("%d",&job[i]);
                        printf("\nenter the job size :");
                        scanf("%d",&s[i]);
                }
                for(i=0; i<4; i++)\left\{ \right.k= -1;sort(5,pr);
                        for(j=0; j<5; j++)\left\{ \right.if((pr[i].size>=s[i]))\{temp=(pr[j].size-s[i]);
                                         k=ji;
                                         break;
                                }
                        }
                        if(k!=-1){
                                pr[k].job=job[i];
                                pr[k].job_size=s[i];
                                pr[k].size=temp;
                                printf("\npartition%d fits the job:%d",pr[k].pnum,job[i]);
                                printf("\n|n");
                        }
                        else
                                printf("\nThe job %d has not been allocated",job[i]);
                }
                printf("\npartition after allocation:\n");
                for(i=0; i<5; i++){
                        printf("%d",pr[i].size);
                        printf("\ln");
                }
}
sort(int num,struct partition pr[])
{
                int i,j,tem;
                for(i=0;i< num;i++){
                        for(j=i+1;j < num;j++){
                                if(pr[j].size<pr[i].size)
                                {
                                         tem=pr[i].size;
```

```
pr[i].size=pr[j].size;
pr[j].size=tem;
tem=pr[i].pnum;
pr[i].pnum=pr[j].pnum;
pr[j].pnum=tem;
```

```
}
```
}

}

# **OUTPUT:**

[smk@cseserver3]\$ cc ex10a.c [smk@cseserver3]\$./a.out Enter the partition size of process 0: 100 Enter the partition size of process 1: 500 Enter the partition size of process 2: 200 Enter the partition size of process 3: 300 Enter the partition size of process 4: 600 Enter the job:1 enter the job size :212 Enter the job:2 enter the job size :417 Enter the job:3 enter the job size :112 Enter the job:4 enter the job size :426 partition3 fits the job:1 partition1 fits the job:2 partition2 fits the job:3 partition4 fits the job:4 partition after allocation: 83 88 88 100 174

#### **RESULT:**

Thus the memory management scheme is implement using best fit algorithm.

# **Exp: 10 IMPLEMENTATION OF FILE ALLOCATION TECHNIQUES-CONTIGUOUS**

# **AIM:**

To write a C program to implement linked or contiguous file allocation techniques.

# **ALGORITHM:**

**Step 1:** Start **Step 2:** Get the file ID and number of blocks needed by it. **Step 3:** Get the number of blocks needed by it. **Step 4:** Allocate the file in contiguous manner. **Step 5:** Print the value. **Step 6:** Stop.

```
33
#include<stdio.h>
#include<stdlib.h>
int a[20], num=0;
int fid[10],length[10],start[10];
void filedescriptor();
void filedescriptor()
{
        int i;
       printf("\n file id \t starting address \t length \n");
       for(i=0;i<num;i++) printf("%d\t\t\t %d\t\t%d\n",fid[i],start[i],length[i]);
}
void display()
{
         int i;
        for(i=0;i<20;i++)printf("%2d",i);
        printf("\n\langle n"\rangle;
        for(i=0; i<20; i++) printf("%2d", a[i]);
}
int main()
{
         int i,n,k,temp,st,l,id,flag=0,cho;
       for(i=0;i<20;i++)
             a[i]=0; printf("\n memory before allocation:\n");
        display();
       while(1) {
              printf("\n enter the file id:");
```

```
 scanf("%d",&id);
             printf("\n enter the number of blocks the file occupies:");
             scanf("%d", &l);
            fid[num]=id; length[num]=l;
           printf("\n enter the starting address:");
           l1:scanf("%d", &st);
         flag=0;
         if((st+1)>20) {
               printf("\n sorry the given memory goes out of space: Enter new starting address ");
               goto l1;
         }
        for(i=st;i<(st+1);i++)\left\{\begin{array}{c} \end{array}\right\}if(a[i]!=0)\{flag=1;
                        break;
 }
         }
       if(flag==0) {
               start[num]=st;
              for(i=st;i<(st+1);i++)a[i]=id; }
        else
        {
               printf("\n sorry the given blocks are already occupied: Enter new starting address");
              goto l1;
        }
       flag=0;
        num++;
       filedescriptor();
      printf("\n memory after allocation \n");
       display();
      printf("\n want to continue? n1.yes \n2.no");
       scanf("%d",&cho);
      if(cho==2)exit(0); }
       return 0;
```
}

#### **OUTPUT:**

Thus program to implement file allocation technique is implemented.